## **Hardware Accelerated Volume Visualization**

#### **Leonid I. Dimitrov & Milos Sramek GMI Austrian Academy of Sciences**

## **A Real-Time VR System**

- **Real-Time: 25-30 frames per second**
- **4D visualization: real time input of data volumes**
- **High resolution data sets: 512<sup>3</sup> , 16 bit**
- **High image quality: shading, transparency, depth cues**
- $\bullet$  **Interactive parameter changes: lookup tables, classification**

## **Real-Time Data Visualization**

#### **• Simulation / visualization**

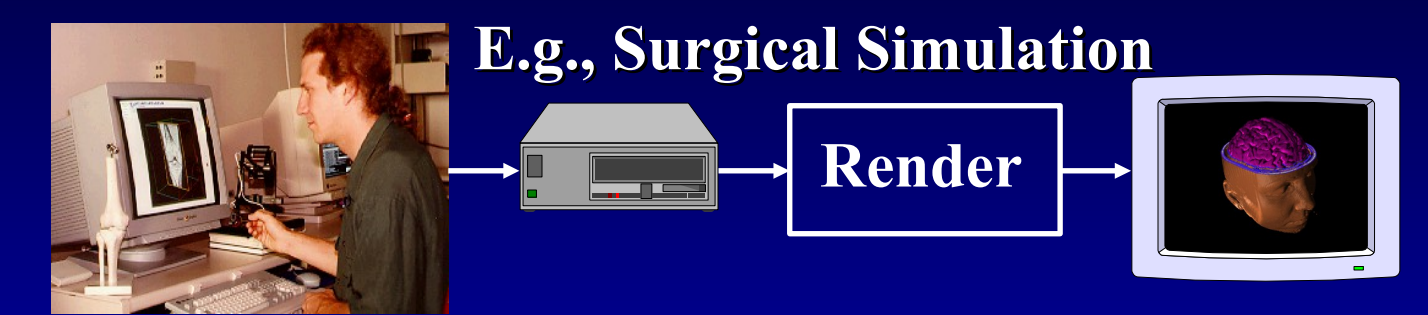

#### **Acquisition / visualization**

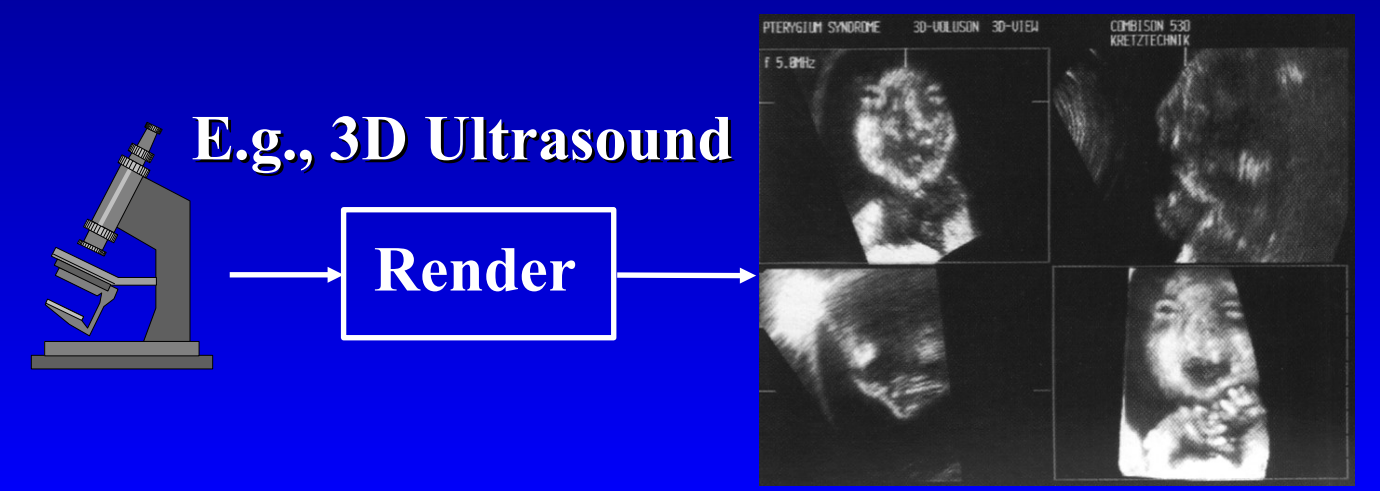

#### **Processing Requirements**

- **High demands on storage, processing, and communication of data**
- **E.g., a 5123 volume:** 
	- **2 <sup>24</sup> samples 30 instructions 30 frames/sec**
	- **500 MBytes/sec band-width between processor and memory.**
	- **256 MBytes of storage**
	- $\blacksquare$  **120 billion instructions per second.**

### **HW Acceleration**

- **General-Purpose Supercomputers**
- **Special Architectures**
- **Graphics Accelerators**

**General-Purpose Supercomputers**

 **MIMD (e.g. SGI Challenge - 16 processors, shared memory**

- **Performance 5-10 fps (Lacroute 1995)**
- $\bullet$  Drawbacks:
	- **very expensive**
	- **shared among users**

#### **Special Architectures**

**Not specialized on volume rendering (video or polygon processing) The PIXAR and PIXAR II Image Computer (1984) Pixel-Planes 5 (Fuchs 1989)**

#### **PIXAR**

- **Primary purpose: Visual effects in film industry**
- **Used for volume rendering (Drebin 1988)** 
	- **Fast volume rotation by shearing.**
	- **Accumulation along volume rows**

#### **Pixel-Planes 5**

- **Multipurpose system (ray casting, splatting)**
- **Graphics processors (20) and Renderers (8)**
	- **192192128 data sets at 11 frames per**
	- **second Problems with bandwidth**

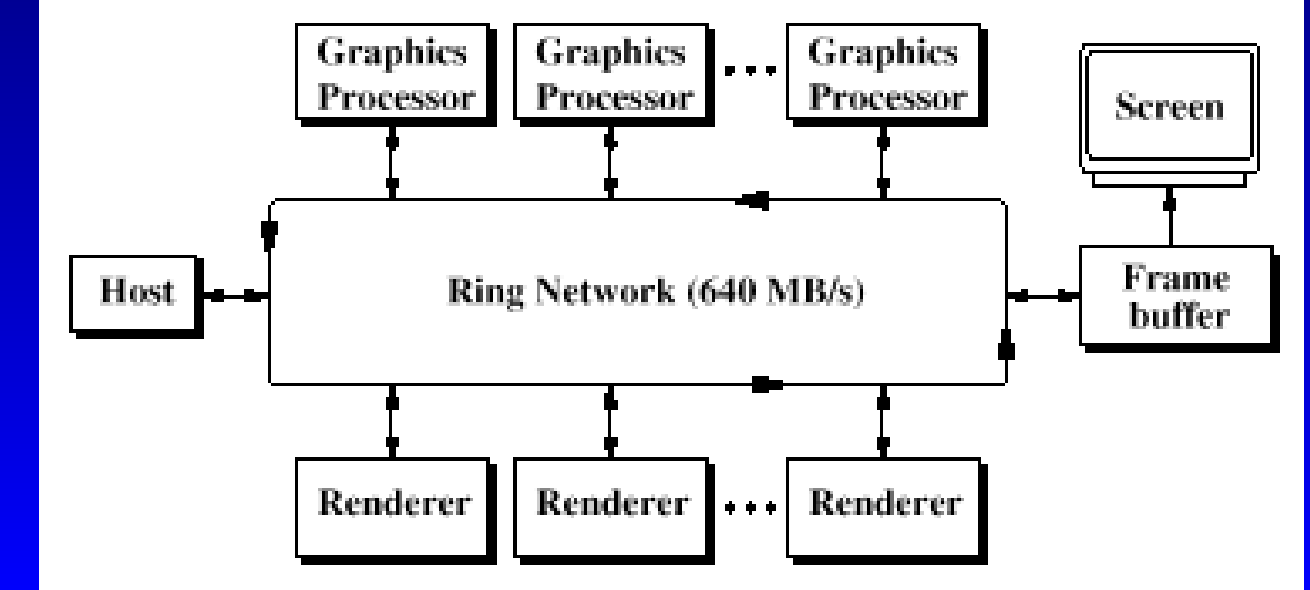

## **Volume Rendering Accelerators**

- **PARCUM (Jackel 1985)**
	- **parallel ray casting**
	- **512<sup>3</sup> in about a minute**
- **The Voxel Processor (Goldwasser 1983)**
	- **octree scene subdivision**
	- **hierarchy of rendering an display processors**
	- back-to-front rendering of binary data, image**space shading**
	- **256<sup>3</sup> , 25 fps**
- $\bullet$  **Never built**

# **SGI Reality Engine**

- **Texture mapping of polygons through 3D texture memory**
- **Multiple** *Raster Manager* **boards (16MB textures each)**
- **Rendering technique:**  *planar texture resampling*
- **10 fps (51251264) Cabral 1994**
- $\bullet$  **No shading**

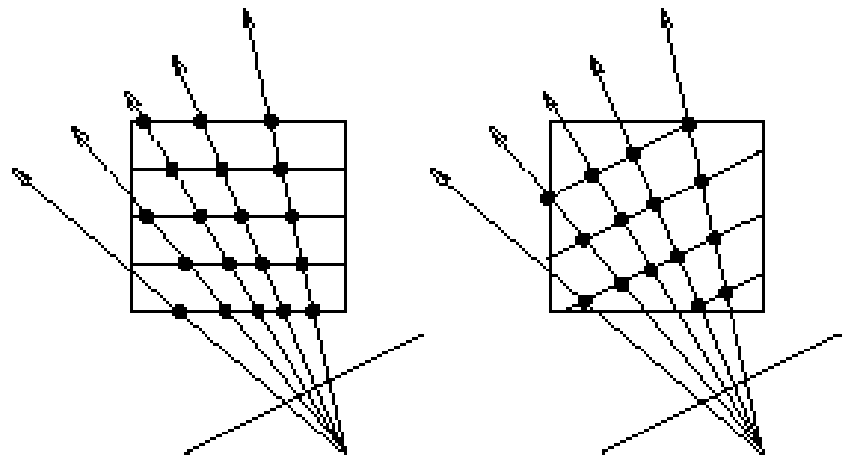

Ray Casting Planar Texture Resampling

# **The CUBE Project (Kaufman 1988)**

 **Based on a** *Cubic Frame Buffer* **(CFB) linear memory skewing, simultaneous access to a beam of voxels Cube 1: orthonormal projections**

■ 16<sup>3</sup> data sets, 16 boards

- **Cube 2: ditto, VLSI implementation (14000 transistors)**
- **Resulted in VolumePro (1999)**

# **VolumePro: The Ray-Casting Pipeline**

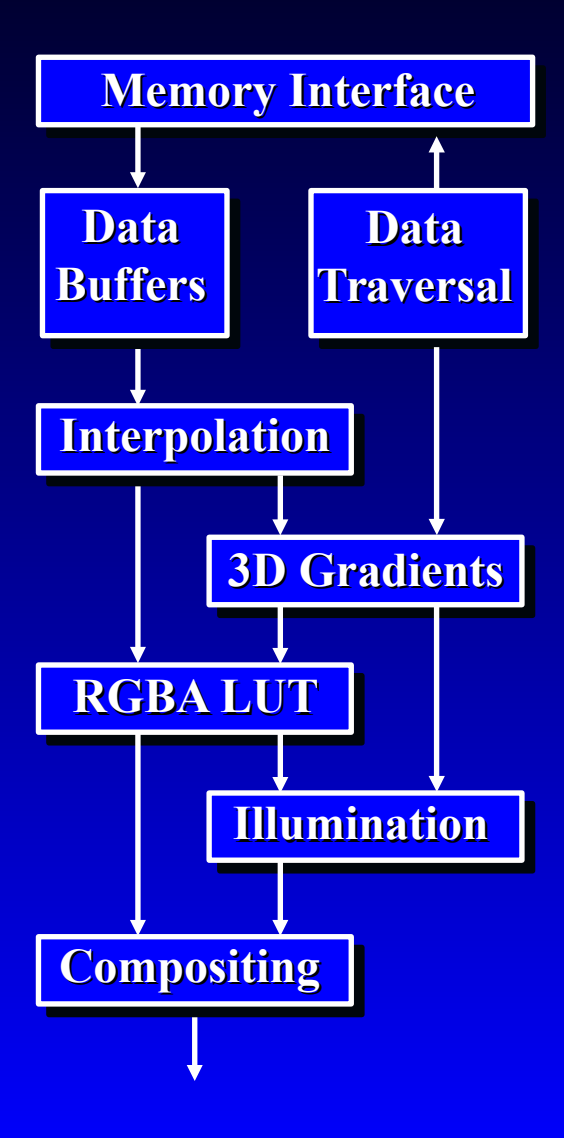

- **Data traversal**
	- **For each pixel, step along a ray**
- **Resampling** 
	- **Tri-linear interpolation**
- **Classification**
	- **Assign RGBA to each sample**
- **Shading** 
	- **Estimate gradients (normals)**
	- **Per-sample illumination**
- **Compositing** 
	- **Blend samples into pixel color**

## **Super-Sampling Along Rays**

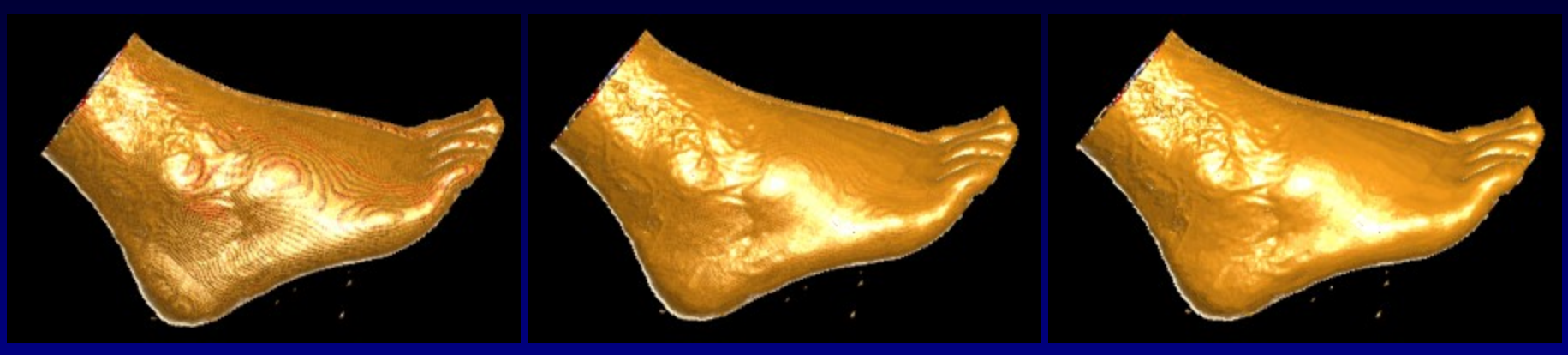

 $SS = 1$   $SS = 2$   $SS = 4$ 

#### **Real-Time Classification**

**Interactive design of color and opacity transfer functions**

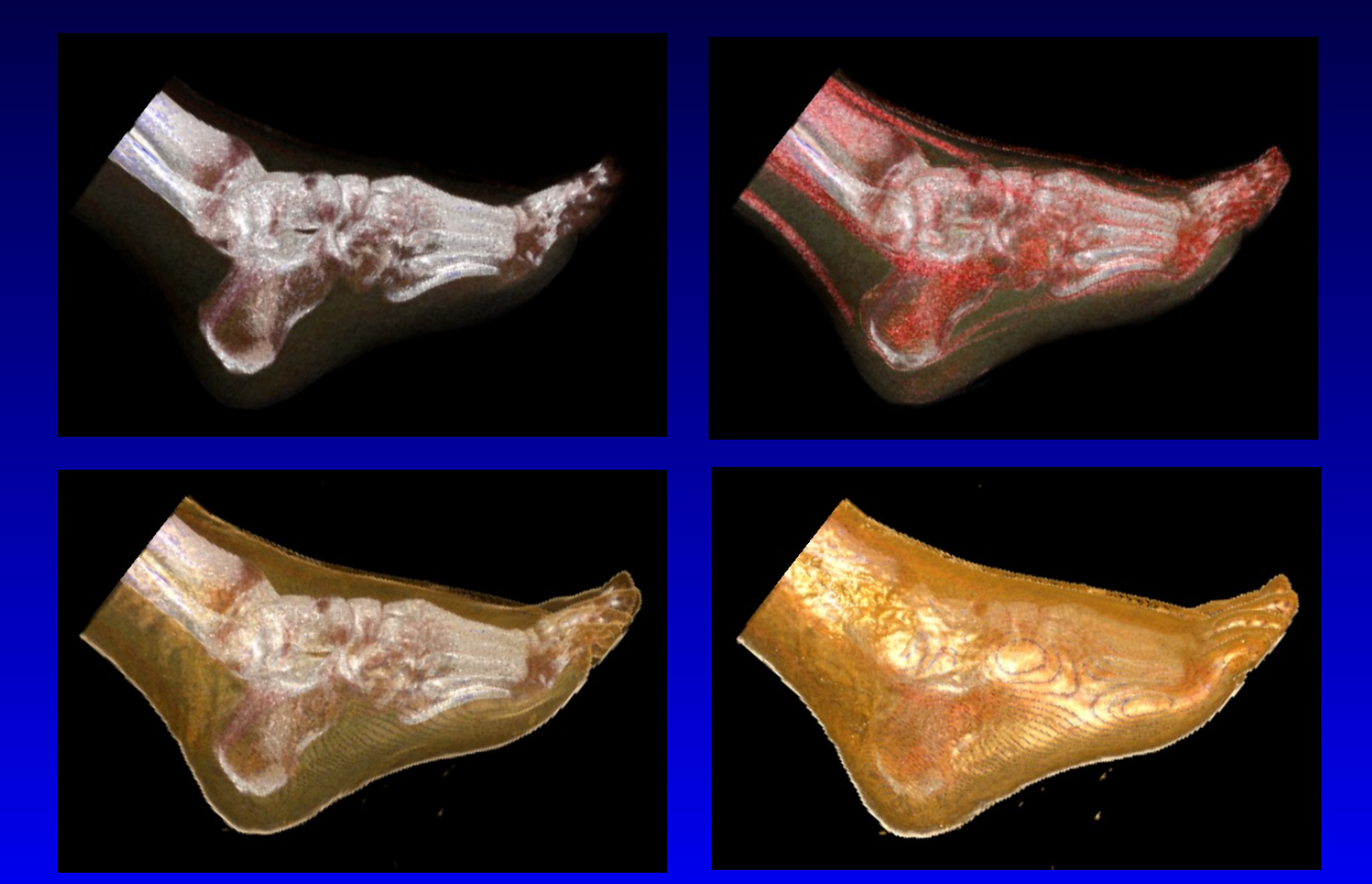

## **The Phong Illumination Model**

**Color = (k<sup>e</sup> + k<sup>d</sup> Id )SampleColor + ks I <sup>s</sup>SpecularColor Emissive Diffuse Specular**

#### **No Illumination Phong Illumination**

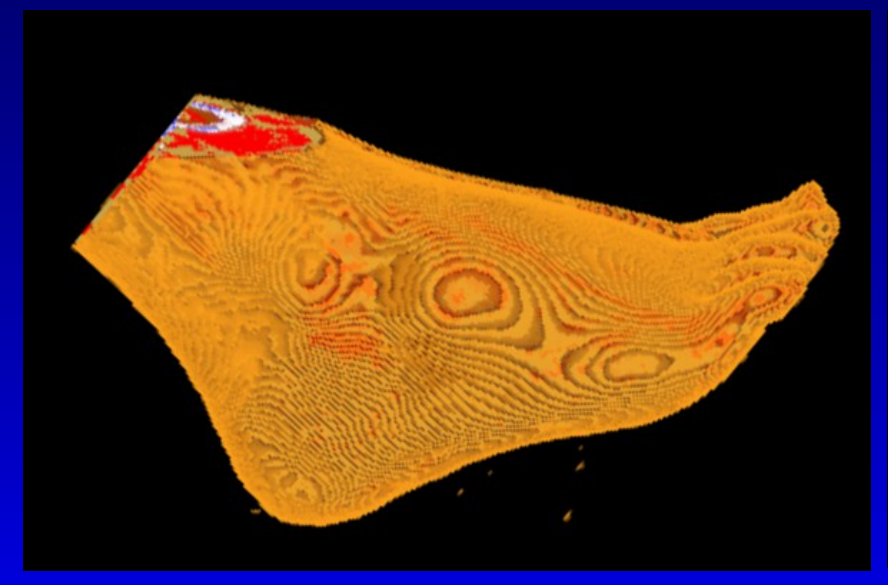

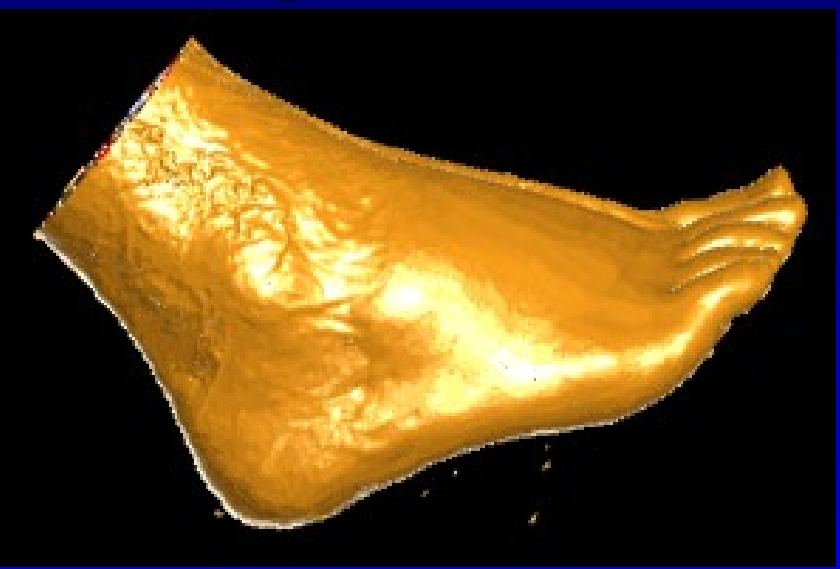

## **3D Line Cursor and Cut Plane**

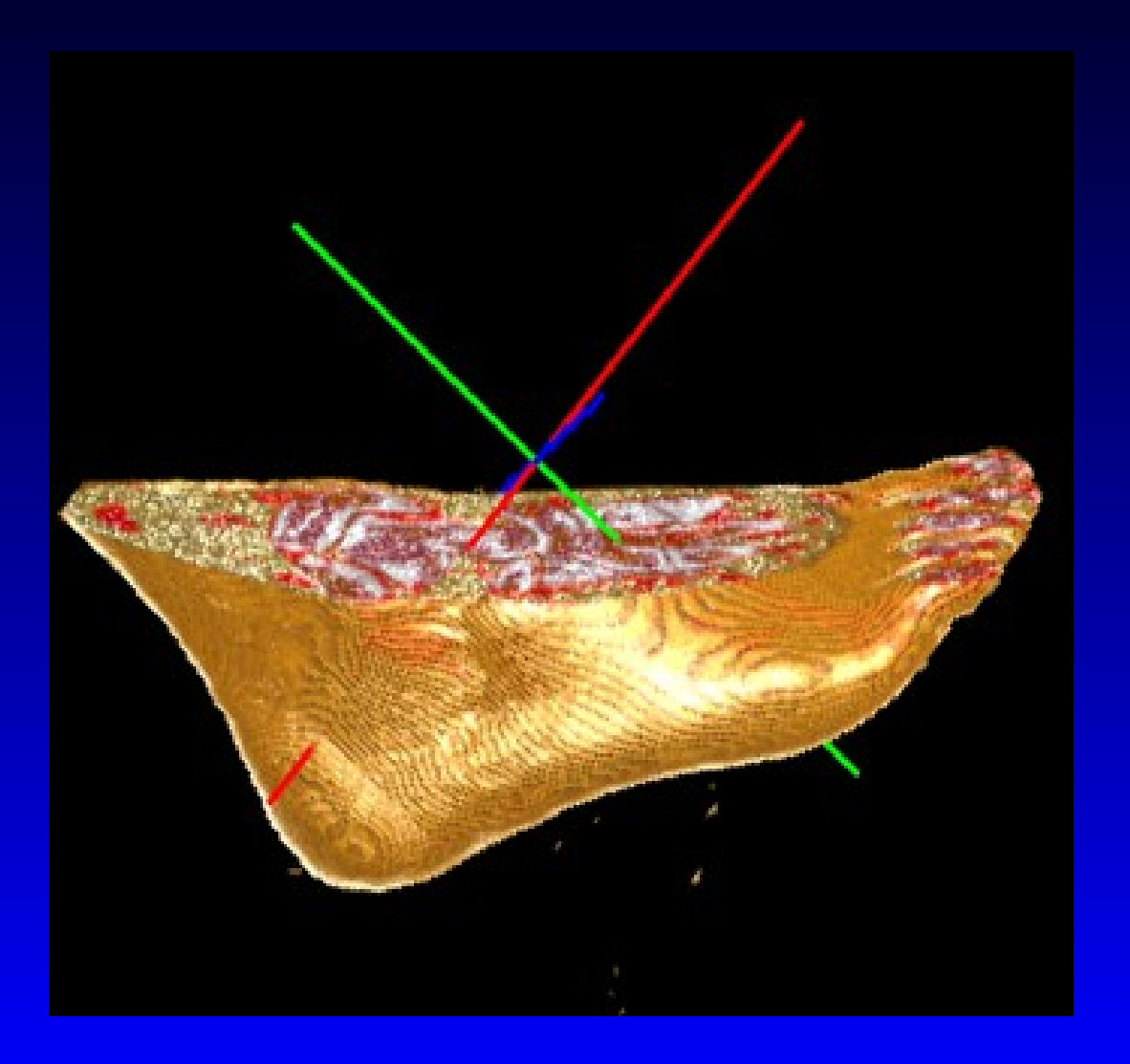

# **3D Line Cursor and Cropping**

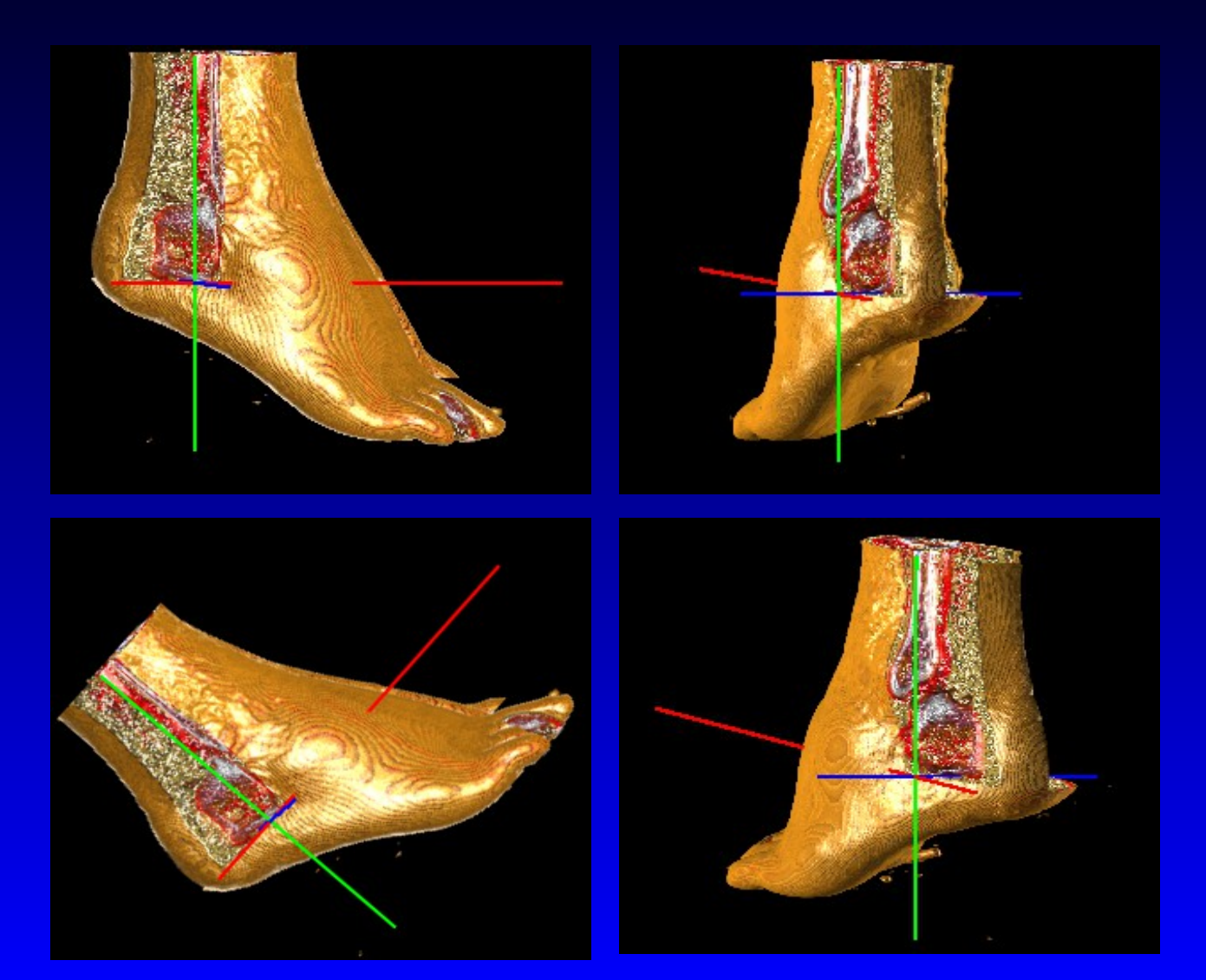

### **The VG500 Board**

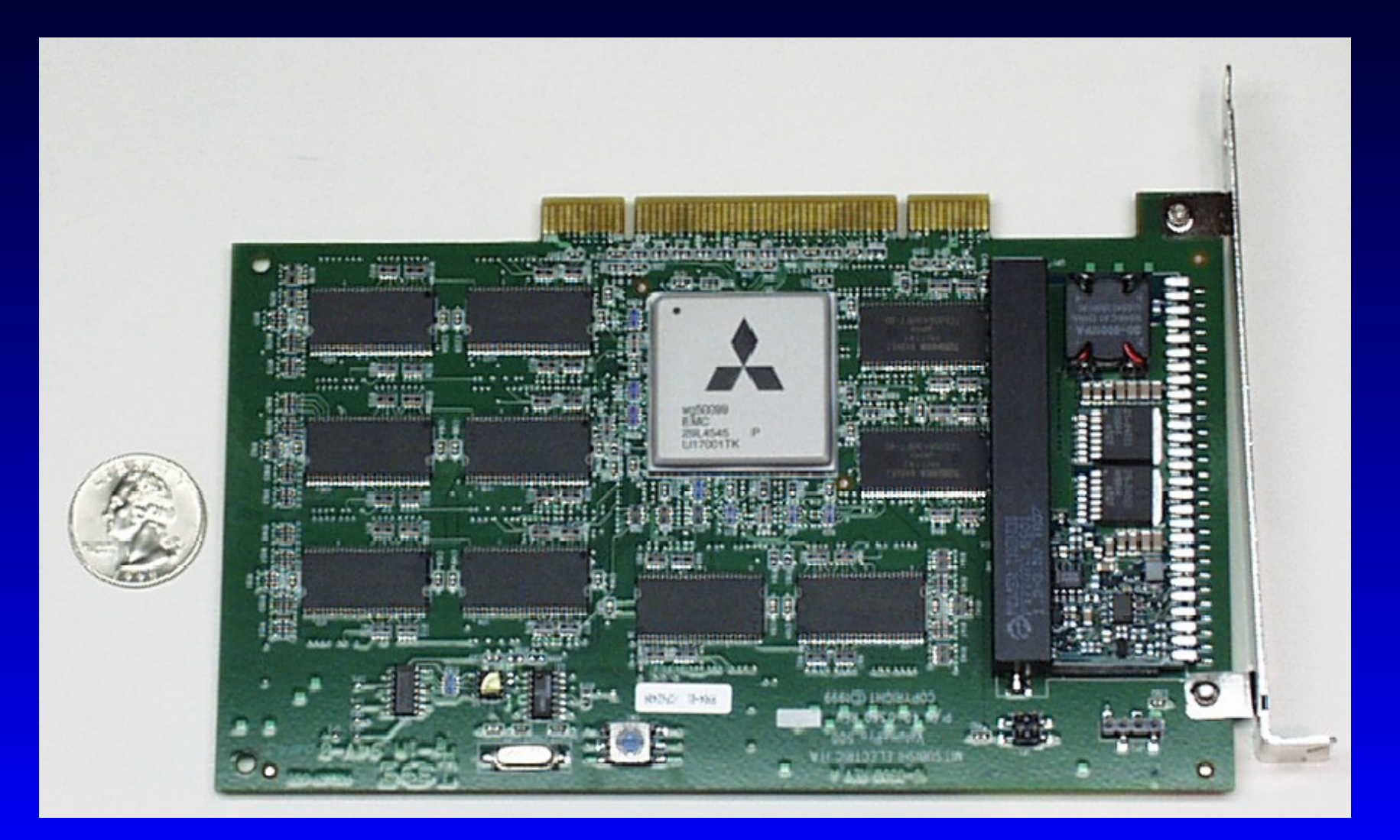

### **VolumePro 500 Summary**

 **DVR with trilinear interpolation and Phong sampling Future (??) Perspective projection Objects (masking) Overlapping volumes Intermixing volumes and geometry**

### **2D Texture Mapping**

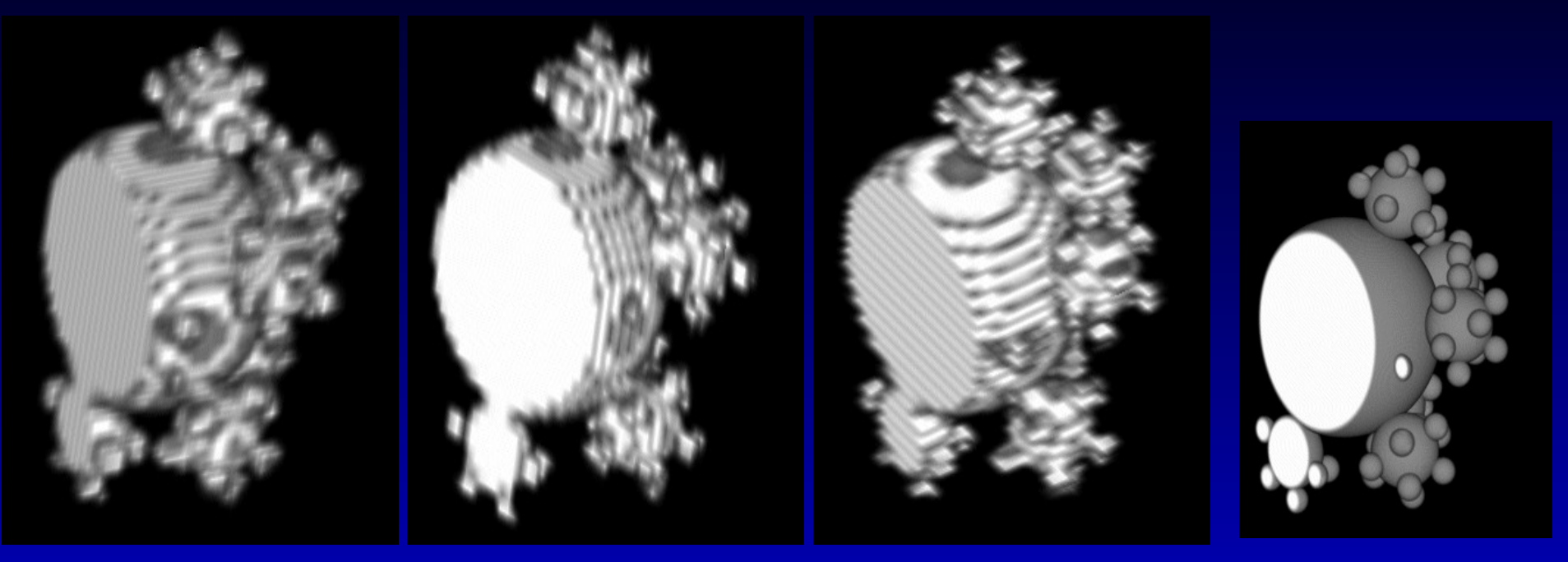

**Ray**

#### **X textures Y textures Z textures traced**

**Rendered by VolView on standard 8MB graphic board (1998)**

# **3D Texture-Mapping HW**

- **Volume is a 3D texture**
- **Proxy geometry:** 
	- **polygons perpendicular to viewing direction**
	- **E** Clipping against volume **bounding box**
	- **Assign 3D texture coordinates to each vertex of the clipped polygons**
	- **Project back-to-front using OpenGL blending operations**
- **Originally, no shading!!**

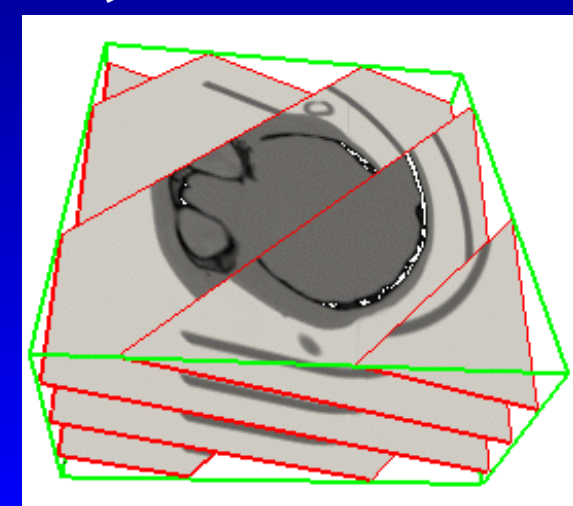

**3D Texture Mapping**

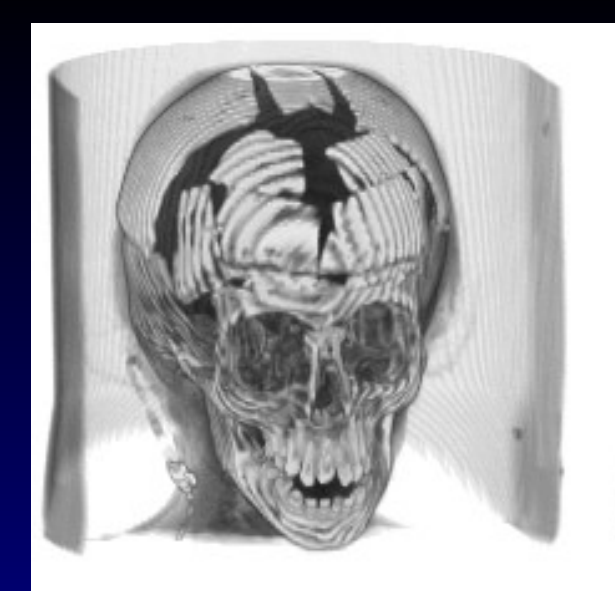

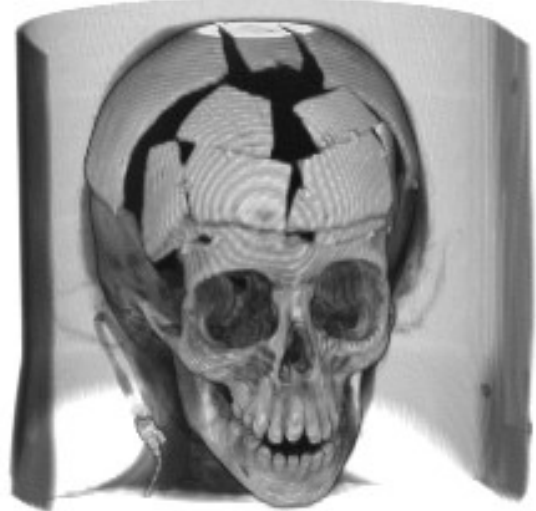

 $(a)$ 

 $(b)$ 

**Increasing sampling rate**

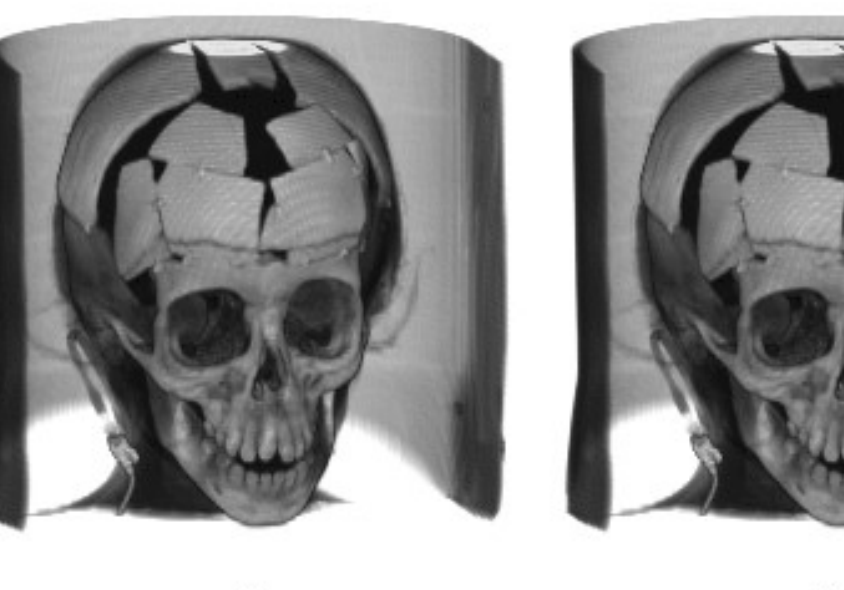

#### **Programmable Graphics HW Nvidia, ATI Vertex & Fragment Shaders run programs processing Rasterization Processing Rasterization Geometry Scene Imageoperations description**  $\circ$  $\circ$ o Ω **Vertices Primitives Fragments Pixels**

# **Modern GPUs: Unified Design**

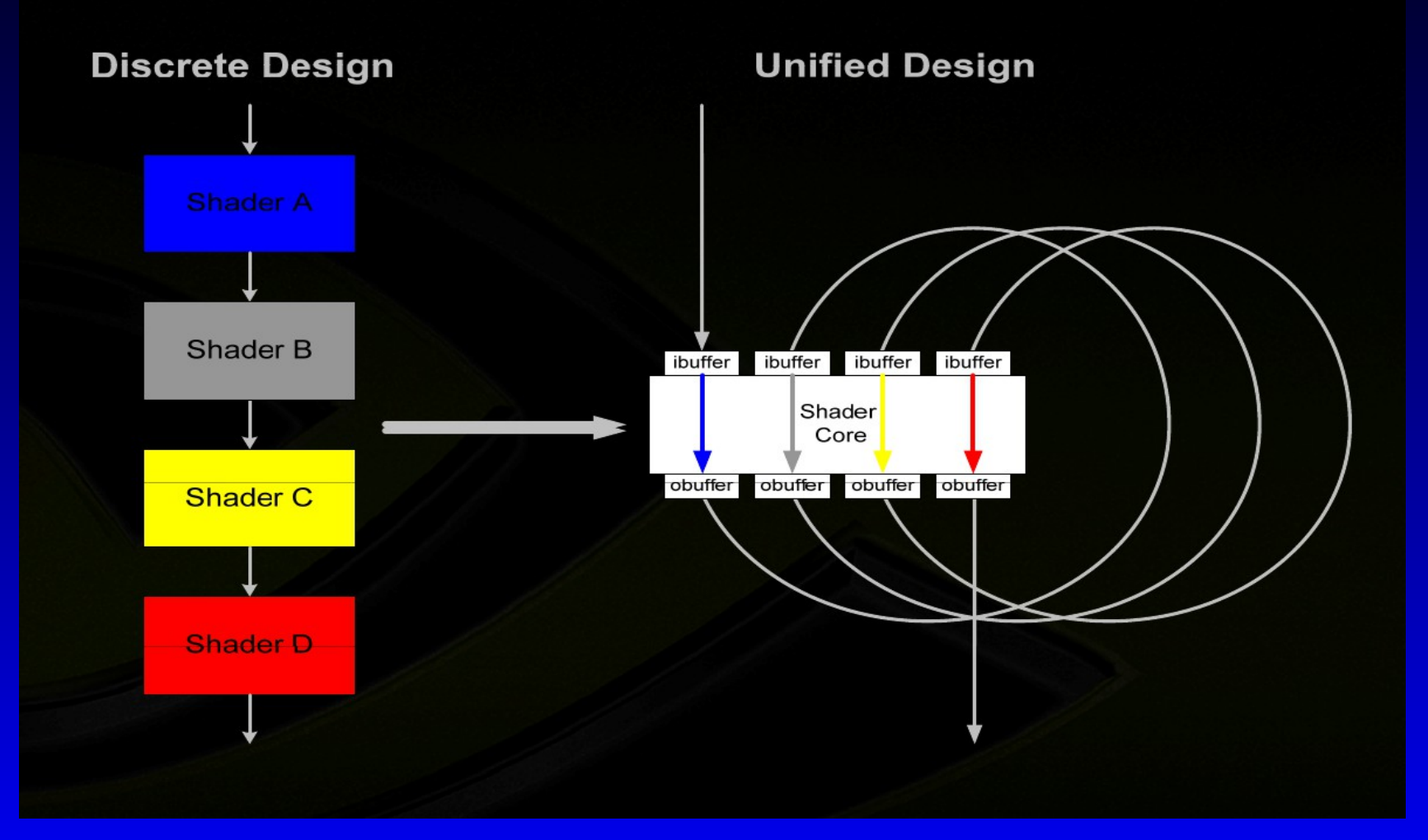

Vertex shaders, pixel shaders, etc. become threads running different programs on flexible cores

## **A Modern GPU Architecture**

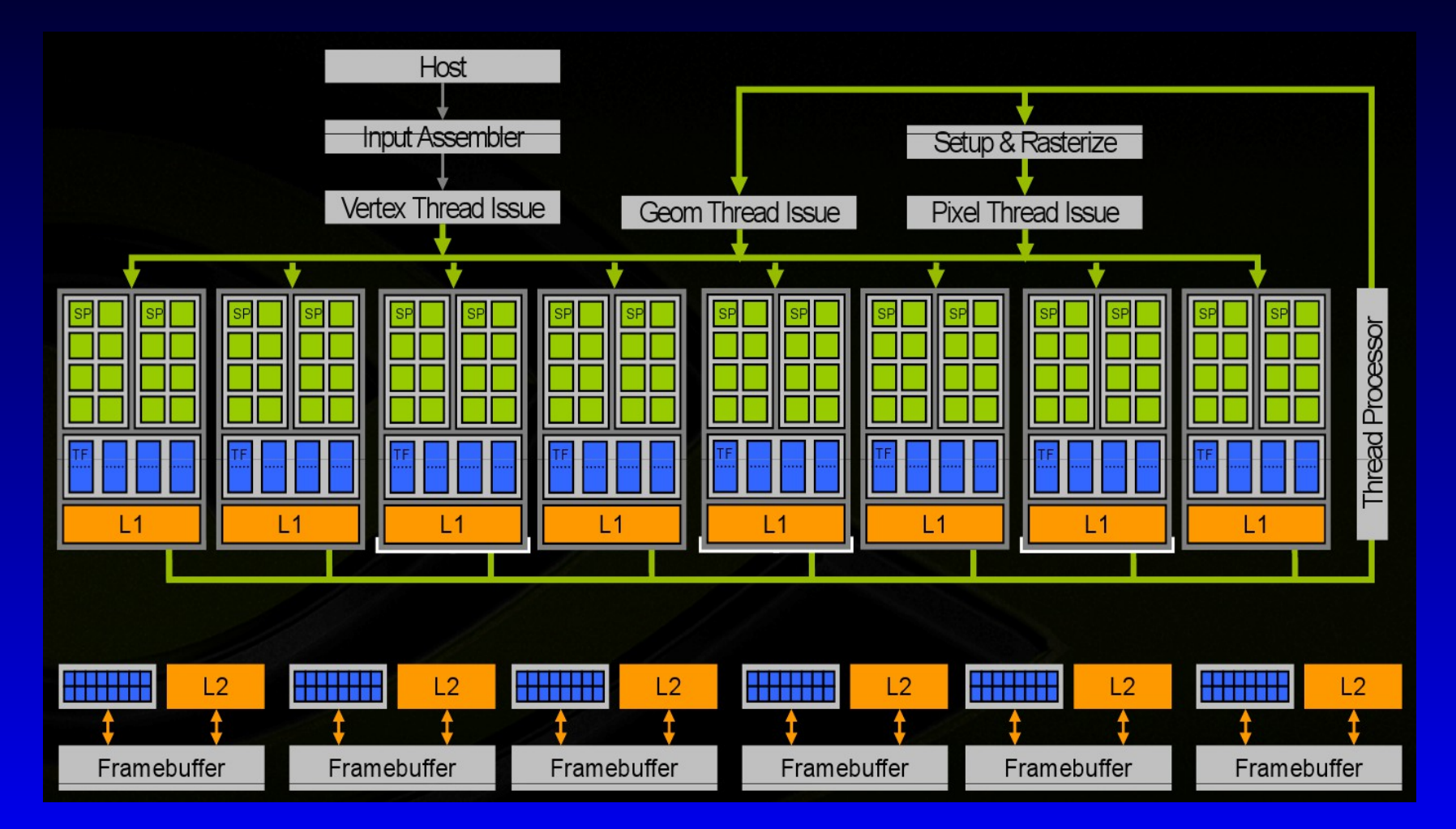

# **C for Graphics (Cg)**

- **A C-style language for writing vertex and fragment programs**
- **On-demand system-dependent compilation**
- **Significant simplification o HW programing**

# **DVR using HW acceleration**

**• Proxy geometry based A set o polygons Defines relation between volume (3D texture) and viewing parameters**

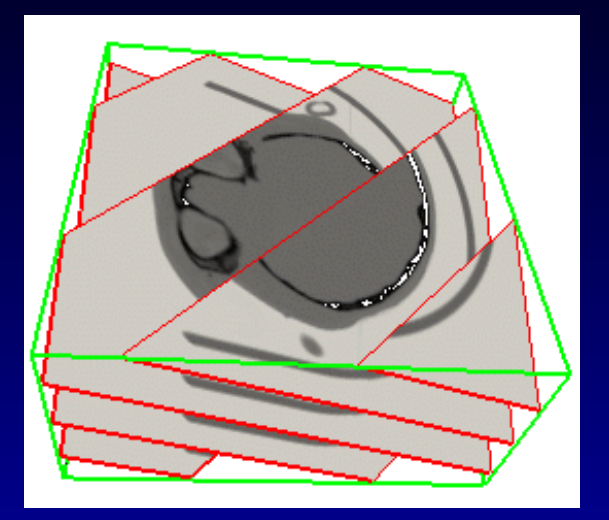

- **Polygons textured by the shading program**
- **The role of HW**
	- **Texture interpolation**
	- **Evaluation of the program**
	- **Blending of textured polygons**

# **A Cg example (1)**

#### **Shading by setting RGB colors to data gradient**

```
output_data main(
         input_data IN,
          uniform sampler3D volume)
\{output_data OUT;
float4 color1 = text{tex0}(volume, IN.texcoord1);
float3 normal;
float3 t0 = IN.texcoord1; float3 t1 = IN.texcoord1;
t0.x=K; t1.x=K;
normal.x = \textbf{text3D}(volume,t1).r-\textbf{text3D}(volume,t0).r;......
```

```
normal = normalize(normal);
OUT.color.rgb = normal*0.5+0.5;
OUT.color.a = color1.a;
return OUT;
```
}

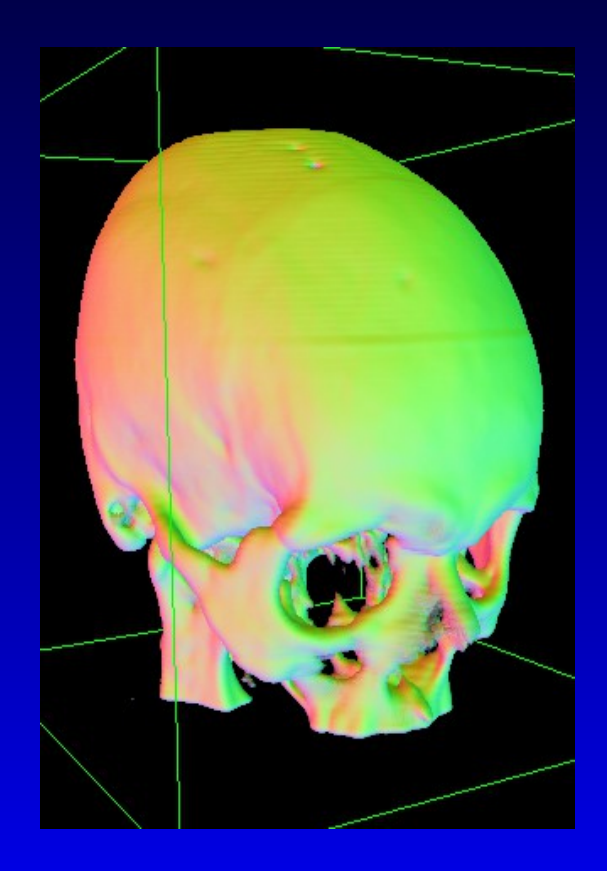

#### **A Cg example (2) Surface enhancement and shading**

**output\_data** main(input\_data IN, **uniform float3** light, **uniform sampler3D** volume, **uniform sampler3D** gradient  $\{$ 

**output\_data** OUT;

**float4** color1 =  $text{tex 1})$ ; **float3** normal =  $text{tex3D}(gradient, INtexcoord1);$ 

**float3** vecToLight = **normalize**(light - IN.position); **float** difuseLight = **max**(**dot**( **normalize**(normal),vecToLight),0);

OUT.color.xyz =  $float3(1.0, 1.0, 0.0)*difuseLight;$ OUT.color.a = 10\***length**(normal)\*color1.a;

**return** OUT;

}

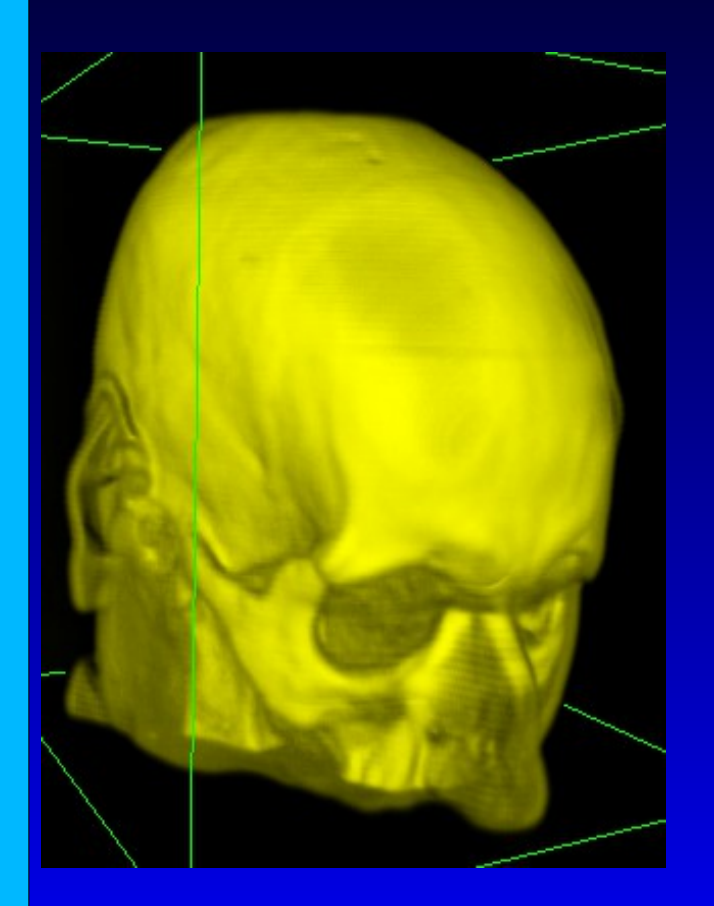

# **GPU-based Volume Ray Casting**

 $\bullet$  **On principle the same as CPU ray casting • Special conditions of the environment Store volume as 3Dtexture, cast rays in fragment program, ...**

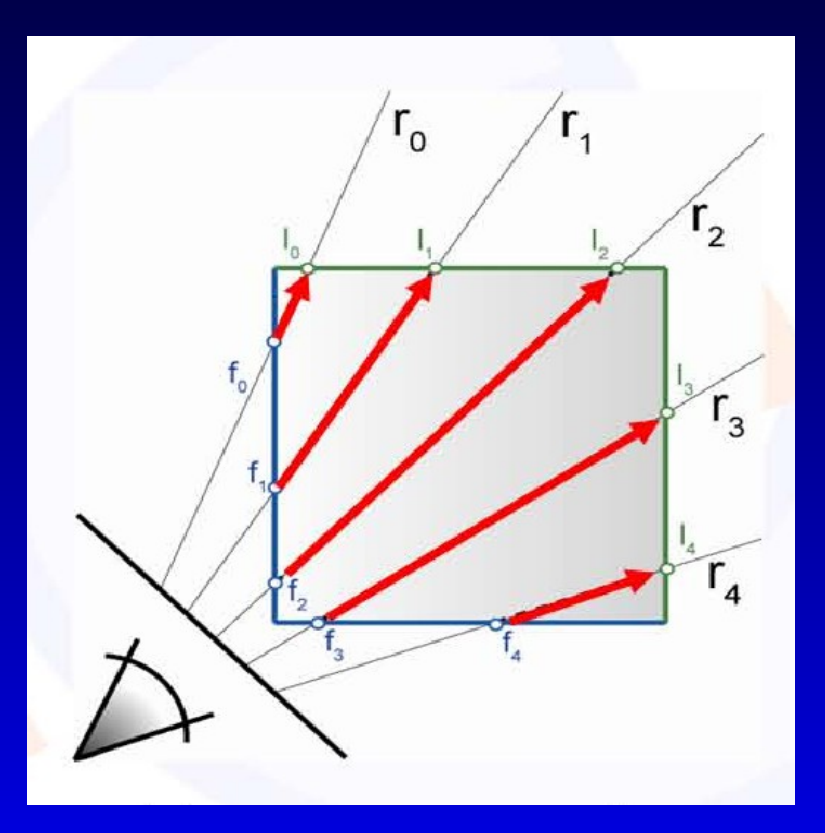

# **Basic Ray Setup**

 **Start & end point and direction rquired Evaluated in shader by rasterization of the volume bounding box**

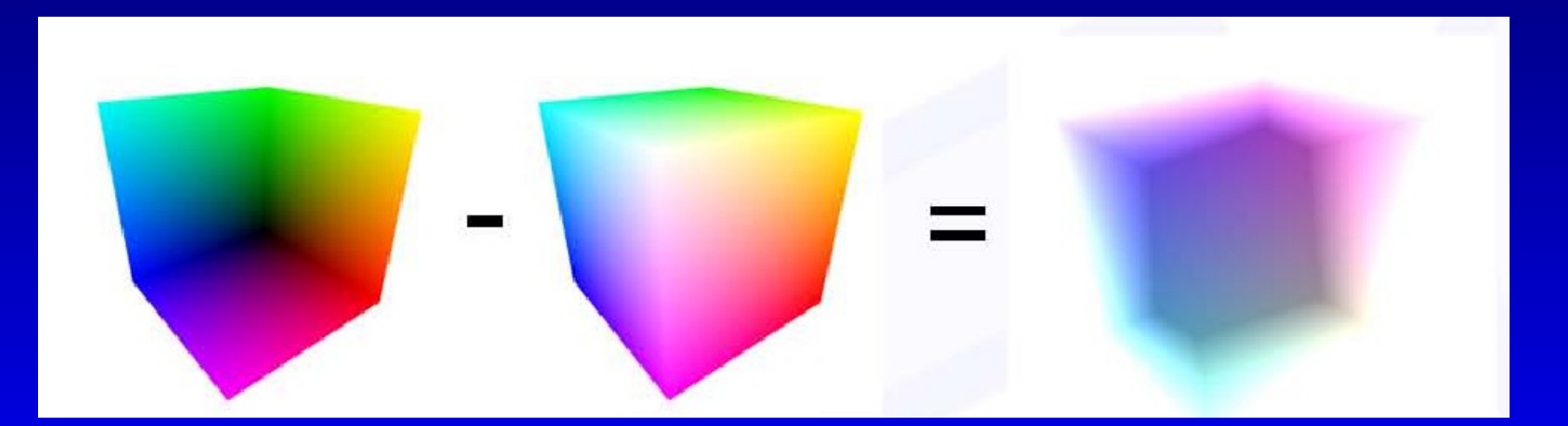

Back face Front face Ray directions

# **Standard Optimizations Possible**

- **Early ray termination:**
	- **Isosurface: stop on a surface**
	- **DVR: stop when accumulated opacity > threshold**
- **Empty space skipping:**
	- **skip transparent samples**
	- **Traverse hierarchy (e.g.: octree)**

# **Empty Space Skipping**

• **Bricking: use approximation instead of the bounding volume** 

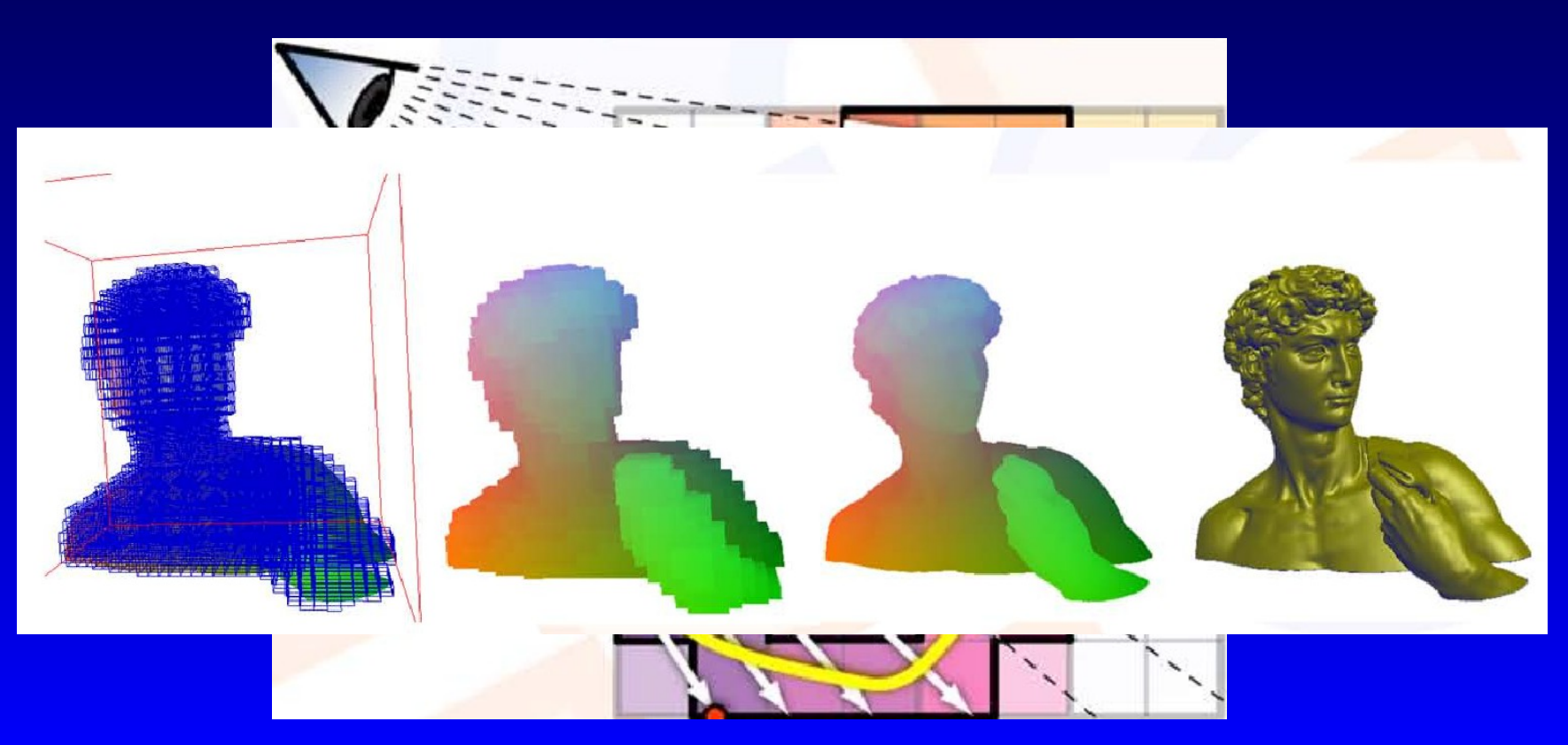

### **Intersection Refinement**

#### • **Bisection: fixed step number or**

#### without refinement

with refinement

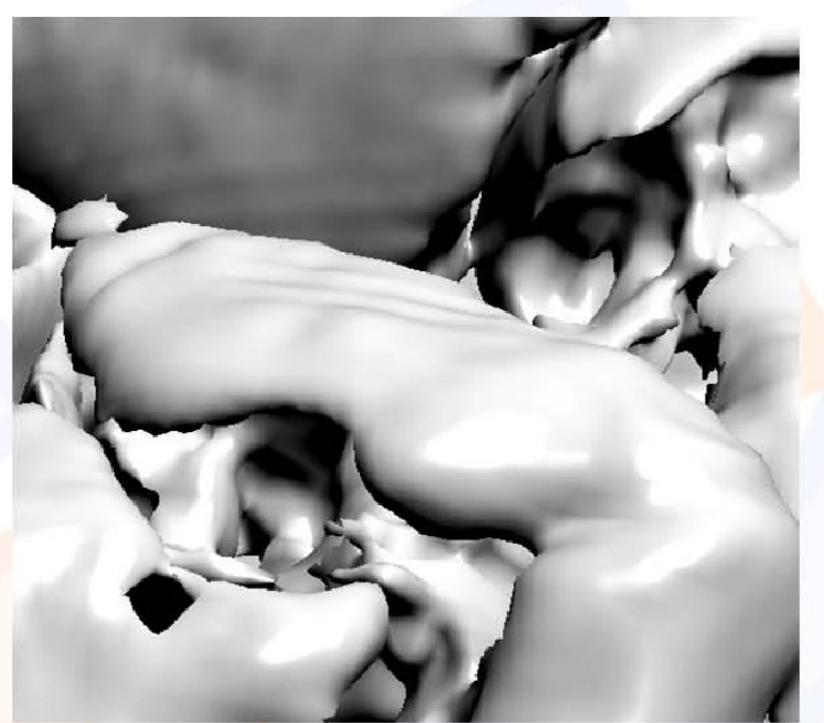

sampling rate 1/5 voxel (no adaptive sampling)

## **Advanced Techniques**

 **Light interaction**  $\bullet$  **Illumination models Reflection Shadows Semi-transparent shadows Ambient occlusion (local, dynamic) • Scattering (single and multiple, Monte-Carlo,...)**

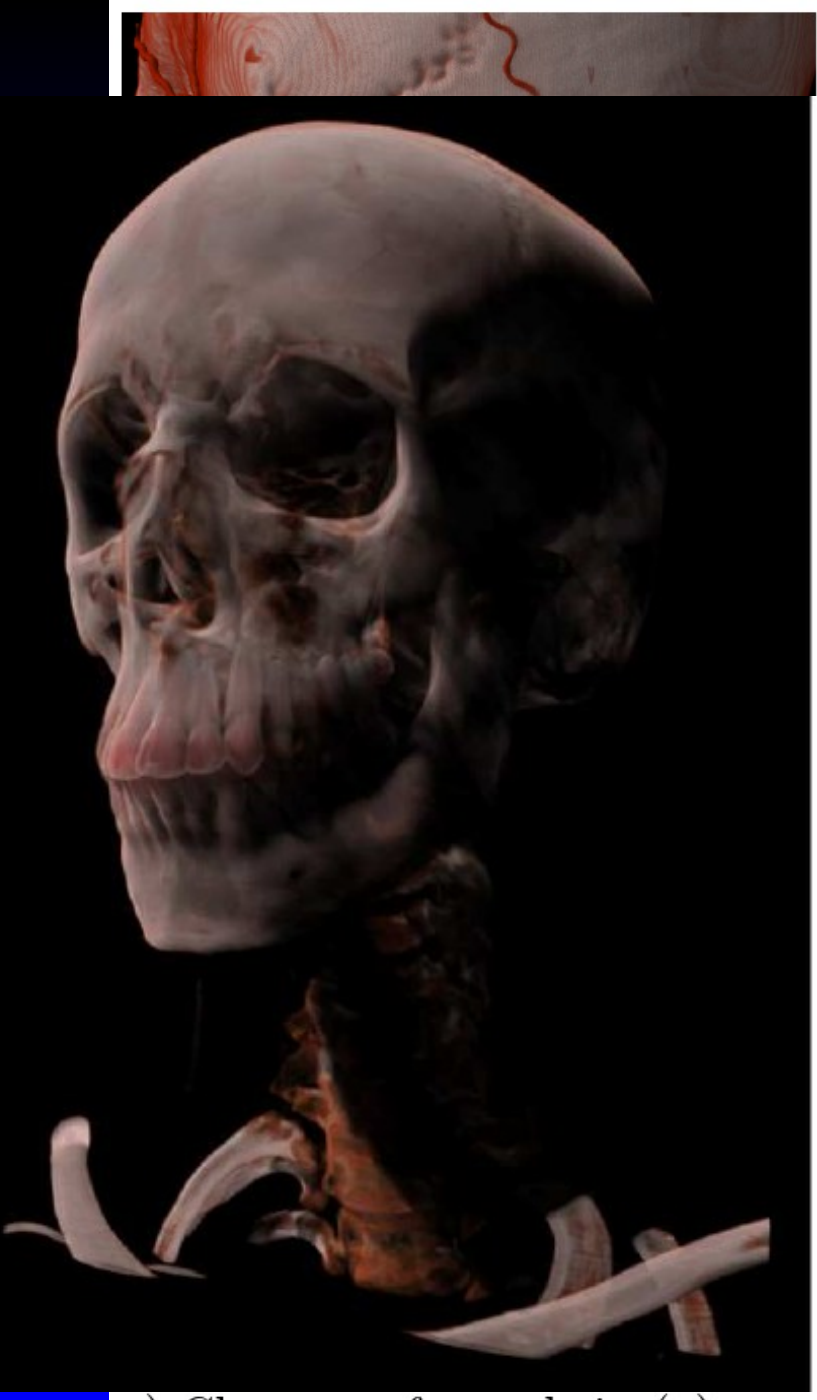

c) Close-up of vessels in (a)

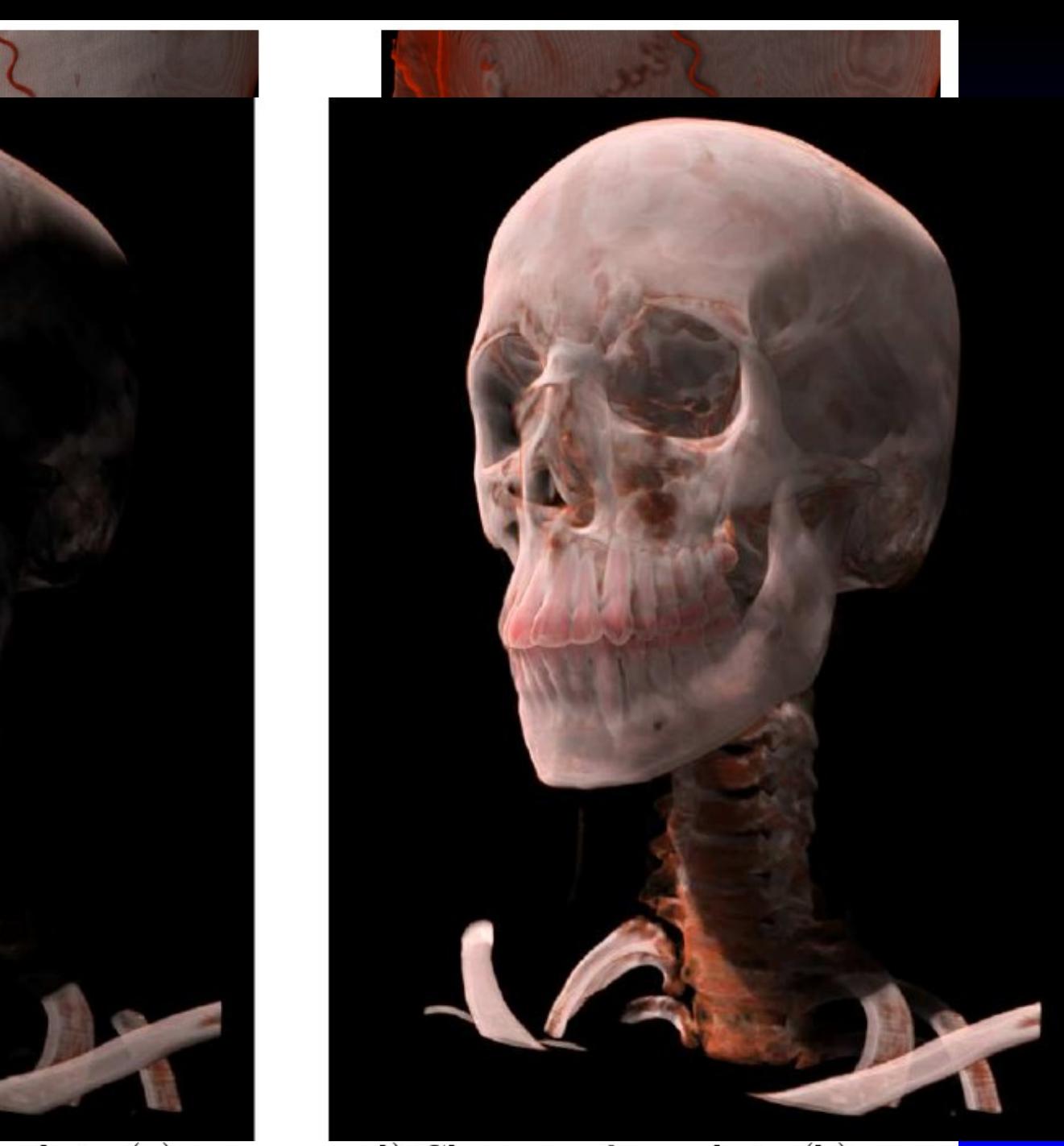

d) Close-up of vessels in (b)

# **GPU for General Computations (gpgpu)**

- **Modern GPUs: Single and double precision computational units available**
- **Accessible through special API CUDA (NVIDIA)**
	- **Brooks (ATI)**
	- **OpenCL (HW independent, support multiple CPUs)**
- **Often used in supercomputers (see top500.org)**

# **Gpgpu example: Gaussian filtering**

- $\bullet$  **Filtering of m<sup>3</sup> volume by n<sup>3</sup> filter**
- **Theoretical complexity: 3nm<sup>3</sup>**
- **GPU requires enough data to process**

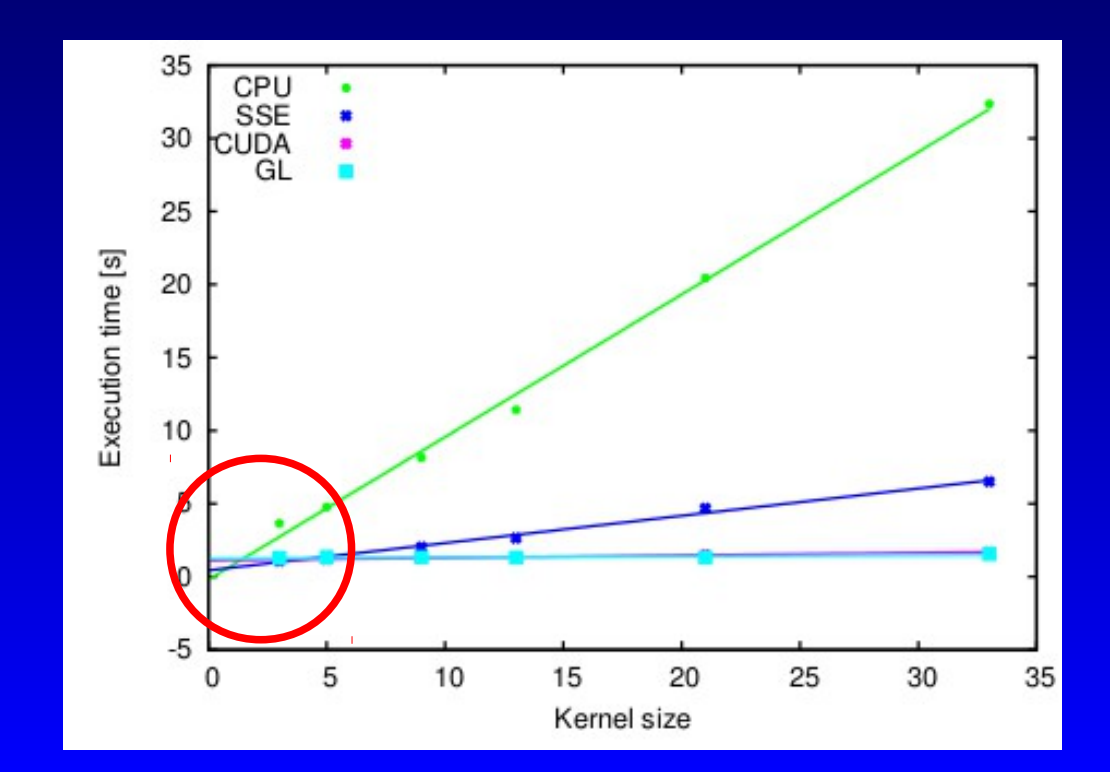